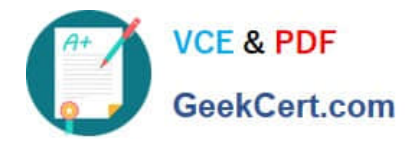

# **NSE4\_FGT-6.0Q&As**

Fortinet NSE 4 - FortiOS 6.0

## **Pass Fortinet NSE4\_FGT-6.0 Exam with 100% Guarantee**

Free Download Real Questions & Answers **PDF** and **VCE** file from:

**https://www.geekcert.com/nse4\_fgt-6-0.html**

### 100% Passing Guarantee 100% Money Back Assurance

Following Questions and Answers are all new published by Fortinet Official Exam Center

**63 Instant Download After Purchase** 

- **@ 100% Money Back Guarantee**
- 365 Days Free Update
- 800,000+ Satisfied Customers

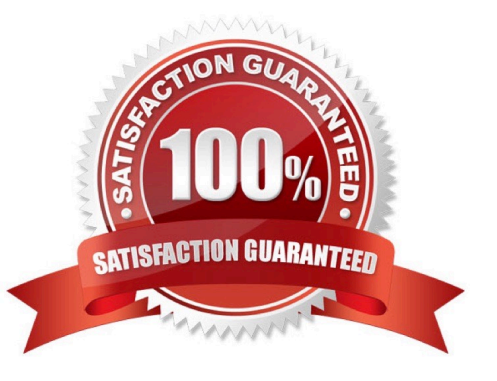

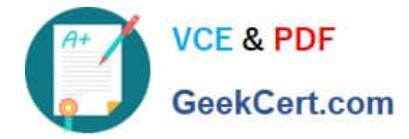

#### **QUESTION 1**

Which statements best describe auto discovery VPN (ADVPN). (Choose two.)

A. It recommends the use of dynamic routing protocols so that spokes can learn the routes to other spokes.

B. ADVPN is only supported with IKEv2.

C. IPSec tunnels are negotiated dynamically between spokes.

D. Every spoke requires a static tunnel to be configured to other spokes so that phase 1 and phase 2 proposals are defined in advance.

Correct Answer: AC

#### **QUESTION 2**

An administrator is configuring an antivirus profiles on FortiGate and notices that Proxy Options is not listed under Security Profiles on the GUI. What can cause this issue?

A. FortiGate needs to be switched to NGFW mode.

B. Proxy options section is hidden by default and needs to be enabled from the Feature Visibility menu.

C. Proxy options are no longer available starting in FortiOS 5.6.

D. FortiGate is in flow-based inspection mode.

Correct Answer: D

#### **QUESTION 3**

An administrator wants to configure a FortiGate as a DNS server. FotiGate must use a DNS database first, and then relay all irresolvable queries to an external DNS server. Which of the following DNS methods must you use?

- A. Recursive
- B. Non-recursive
- C. Forward to primary and secondary DNS
- D. Forward to system DNS

Correct Answer: A

#### **QUESTION 4**

When using SD-WAN, how do you configure the next-hop gateway address for a member interface so that FortiGate can forward Internet traffic?

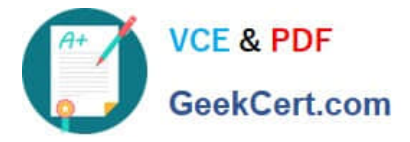

- A. It must be configured in a static route using the sdwan virtual interface.
- B. It must be provided in the SD-WAN member interface configuration.
- C. It must be configured in a policy-route using the sdwan virtual interface.
- D. It must be learned automatically through a dynamic routing protocol.

Correct Answer: A

#### **QUESTION 5**

A FortiGate device has multiple VDOMs. Which statement about an administrator account configured with the default prof\_admin profile is true?

- A. It can create administrator accounts with access to the same VDOM.
- B. It cannot have access to more than one VDOM.
- C. It can reset the password for the admin account.
- D. It can upgrade the firmware on the FortiGate device.

Correct Answer: A

Latest NSE4 FGT-6.0 **[Dumps](https://www.geekcert.com/nse4_fgt-6-0.html)** 

[NSE4\\_FGT-6.0 Practice](https://www.geekcert.com/nse4_fgt-6-0.html) **[Test](https://www.geekcert.com/nse4_fgt-6-0.html)** 

[NSE4\\_FGT-6.0 Exam](https://www.geekcert.com/nse4_fgt-6-0.html) **[Questions](https://www.geekcert.com/nse4_fgt-6-0.html)**